### **Lecture 7: Input-Output Models**

[IFAC PB pg 24-33]

- Shift operators
- Pulse transfer operator
- Z-transform
- Pulse transfer function
- Poles and zeros
- Transformations between system representations

#### **Shift Operators**

Operators on time series

Assume  $h = 1$  (the *sampling-time convention*) Time series are doubly infinite sequences:

•  $f(k): k = \ldots -1, 0, 1, \ldots$ 

#### **Forward shift operator:**

• denoted *q*

1

5

- $q f(k) = f(k+1)$
- $q^n f(k) = f(k+n)$

### **Shift Operators**

#### **Backward shift operator:**

- denoted *q*<sup>−</sup><sup>1</sup>
- $q^{-1}f(k) = f(k-1)$
- $q^{-n} f(k) = f(k n)$

### **Pulse Transfer Operator**

Rewrite the state-space model using the forward shift operator:

 $x(k + 1) = qx(k) = \Phi x(k) + \Gamma u(k)$  $y(k) = Cx(k) + Du(k)$ 

Eliminate  $x(k)$ , (assuming  $x(0) = 0$ ):

 $x(k) = (qI - \Phi)^{-1} \Gamma u(k)$  $y(k) = Cx(k) + Du(k) = C(qI - \Phi)^{-1}\Gamma u(k) + Du(k)$  $= [C(qI - \Phi)^{-1}\Gamma + D] u(k) = H(q)u(k)$ 

*<sup>H</sup>*(*q*) is the *pulse transfer operator* of the system Describes how the input and output are related.

### **Poles and Zeros (SISO case)**

The pulse transfer function can be written as a rational function

$$
H(q) = \frac{B(q)}{A(q)}
$$

 $deg A = n = the number of states$  $\deg B = n_b \leq n$ 

 $A(q)$  is the characteristic polynomial of  $\Phi$ , i.e.

$$
A(q) = \det(qI - \Phi)
$$

The *poles* of the system are given by  $A(q) = 0$ The *zeros* of the system are given by  $B(q) = 0$ 

### **Disk Drive Example**

4

6

Recall the double integrator from the previous lecture:

$$
\frac{dx}{dt} = \begin{bmatrix} 0 & 1 \\ 0 & 0 \end{bmatrix} x + \begin{bmatrix} 0 \\ 1 \end{bmatrix} u
$$

$$
y = \begin{bmatrix} 1 & 0 \end{bmatrix} x
$$

Sample with  $h = 1$ :

 $\Phi = e^{Ah} = \begin{bmatrix} 1 & 1 \\ 0 & 1 \end{bmatrix}$  $\Gamma = \int^h$  $\int_0^h e^{As} B ds = \begin{bmatrix} 0.5 \\ 1 \end{bmatrix}$ 1

# **Disk Drive Example cont.**

Pulse transfer operator:

 $H(q) = C(qI - \Phi)^{-1}\Gamma + D$ 

$$
= [1 \ 0] \begin{bmatrix} q-1 & -1 \\ 0 & q-1 \end{bmatrix}^{-1} \begin{bmatrix} 0.5 \\ 1 \end{bmatrix} = \frac{[1 \ 0]}{(q-1)^2} \begin{bmatrix} q-1 & 1 \\ 0 & q-1 \end{bmatrix} \begin{bmatrix} 0.5 \\ 1 \end{bmatrix}
$$

$$
= \frac{0.5(q+1)}{(q-1)^2}
$$

Two poles in 1 and one zero in  $-1$ .

## **From Pulse Transfer Operator to Difference Equation**

 $y(k) = H(q)u(k)$  $A(q)y(k) = B(q)u(k)$ 

$$
(q^{n} + a_{1}q^{n-1} + \cdots + a_{n})y(k) = (b_{0}q^{n_{b}} + \cdots + b_{n_{b}})u(k)
$$

which means

7

9

11

 $y(k+n) + a_1y(k+n-1) + \cdots + a_ny(k)$  $= b_0 u (k + n_b) + \cdots + b_{n_b} u (k)$ 

This form is also known as the *input-output form*

### **Input-Output Form with Backward Shift**

 $y(k+n) + a_1y(k+n-1) + \cdots + a_ny(k)$  $= b_0 u (k + n_b) + \cdots + b_{n_b} u (k)$ 

can be written as

 $y(k) + a_1 y(k-1) + \cdots + a_n y(k-n)$  $= b_0 u(k-d) + \cdots + b_{n_b} u(k-d-n_b)$ 

where  $d = n - n_b$  is the *pole excess* of the system (the number of pure time delays in the system)

The *reciprocal polynomial*

$$
A^*(q) = 1 + a_1q + \cdots + a_nq^n = q^n A(q^{-1})
$$

is obtained from the polynomial *A* by reversing the order of the coefficients.

Now the system can instead be written as

$$
A^*(q^{-1})y(k) = B^*(q^{-1})u(k-d)
$$

#### **Input-Output Example**

Using forward shift

$$
y(k+2) + 2y(k+1) + 3y(k) = 2u(k+1) + u(k)
$$

can be written

 $(q^{2} + 2q + 3)y(k) = (2q + 1)u(k)$ 

Hence,

 $A(q) = q^2 + 2q + 3$  $B(q) = 2q + 1$ 

# **Input-Output Example, continued**

Using backward shift

$$
y(k) + 2y(k-1) + 3y(k-2) = 2u(k-1) + u(k-2)
$$
  
can be written  $(d = 1)$   

$$
(1 + 2q^{-1} + 3q^{-2})y(k) = (2 + q^{-1})u(k-1)
$$
  
Hence,

 $A^*(q^{-1}) = 1 + 2q^{-1} + 3q^{-2}$  $B^*(q^{-1}) = 2 + q^{-1}$ 

8

#### **Z-transform**

The discrete-time counterpart to the Laplace transform Defined on semi-infinite time series  $f(k) : k = 0, 1, ...$ 

$$
\mathcal{Z}{f(k)} = F(z) = \sum_{k=0}^{\infty} f(k)z^{-k}
$$

*z* is a complex variable

# **Example — Discrete-Time Step Signal**

Let  $y(k) = 1$  for  $k \ge 0$ . Then

$$
Y(z) = 1 + z^{-1} + z^{-2} + \dots = \frac{z}{z-1}, \qquad |z| > 1
$$

Application of the following result for power series

$$
\sum_{k=0}^{\infty} x^k = \frac{1}{1-x} \text{ for } |x| < 1
$$

14

16

18

### **Example — Discrete-Time Ramp Signal**

13

15

17

Let  $y(k) = k$  for  $k \ge 0$ . Then

$$
Y(z) = 0 + z^{-1} + 2z^{-2} + 3z^{-3} \cdots = \frac{z}{(z-1)^2}
$$

Application of the following result for power series

$$
\sum_{k=0}^{\infty} kx^k = \frac{x}{(1-x)^2} \text{ for } |x| < 1
$$

# **Z-transform Table**

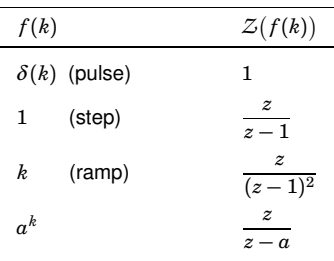

#### **Some Properties of the Z-transform**

*Z* linear

$$
\mathcal{Z}(q^{-n}f)=z^{-n}F(z)
$$

$$
\mathcal{Z}(qf)=z(F(z)-f(0))
$$

$$
\mathcal{Z}(f * g) = \mathcal{Z}\left\{\sum_{j=0}^{k} f(j)g(k-j)\right\} = (\mathcal{Z}f) \cdot (\mathcal{Z}g)
$$

## **From State Space to Pulse Transfer Function**

 $\int x(k+1) = \Phi x(k) + \Gamma u(k)$  $y(k) = Cx(k) + Du(k)$ 

 $(z(X(z) - x(0)) = \Phi X(z) + \Gamma U(z)$  $\begin{cases} Y(z) = CX(z) + DU(z) \end{cases}$ 

$$
Y(z) = C(zI - \Phi)^{-1} z x(0) + [C(zI - \Phi)^{-1} \Gamma + D] U(z)
$$

The rational function  $H(z) = C(zI - \Phi)^{-1}\Gamma + D$  is called the *pulse transfer function* from *<sup>u</sup>* to *<sup>y</sup>*.

It is the Z-transform of the pulse response.

# $H(q)$  vs  $H(z)$

The pulse transfer operator  $H(q)$  and the pulse transfer function  $H(z)$  are the same rational functions

They have the same poles and zeros

- $H(q)$  is used in the time domain ( $q =$  shift operator)
- $H(z)$  is used in the Z-domain ( $z =$  complex variable)

## **Calculating System Response Using the Z-transform**

- 1. Find the pulse transfer function  $H(z) = C(zI \Phi)^{-1}\Gamma + D$
- 2. Compute the Z-transform of the input:  $U(z) = Z{u(k)}$
- 3. Compute the Z-transform of the output:

 $Y(z) = C(zI - \Phi)^{-1} z x(0) + H(z) U(z)$ 

4. Apply the inverse Z-transform (table) to find the output:  $y(k) = Z^{-1}{Y(z)}$ 

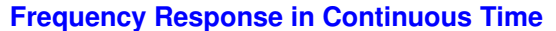

19

21

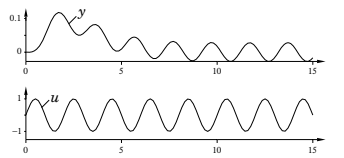

Given a stable system  $G(s)$ , the input  $u(t) = \sin \omega t$  will, after a transient, give the output

 $y(t) = |G(i\omega)| \sin \left(\omega t + \arg G(i\omega)\right)$ 

- The amplitude and phase shift for different frequencies are given by the value of *G*(*s*) along the imaginary axes, i.e. *G*(*i*ω)
- Plotted in Bode and Nyquist diagrams.

### **Frequency Response in Discrete Time**

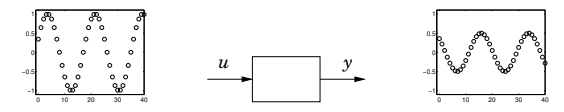

Given a stable system  $H(z)$ , the input  $u(k) = \sin(\omega k)$  will, after a transient, give the output

$$
y(k) = |H(e^{i\omega})| \sin \bigl(\omega k + \arg H(e^{i\omega})\bigr)
$$

- $G(s)$  and the imaginary axis are replaced by  $H(z)$  and the unit circle.
- Only describes what happens at the sampling instants
- The inter-sample behavior is not studied in this course

**Bode diagram** for continuous transfer function  $1/(s^2+1.4s+1)$  (solid) and for ZOH-sampled counterpart (dashed, plotted for  $\omega h \in [0, \pi]$ )

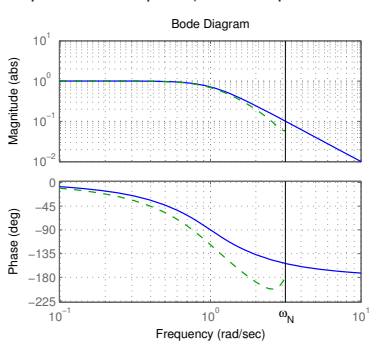

For slow signals, the hold circuit is approximately a *h*/2 delay. For fast signals, the hold circuit destroys the sinusoidal shape.  $\frac{2}{33}$  **Nyquist diagram** for cont. transfer function  $1/(s^2 + 1.4s + 1)$  (solid) and for ZOH-sampled counterpart (dashed, plotted for  $\omega h \in [0, \pi]$ )

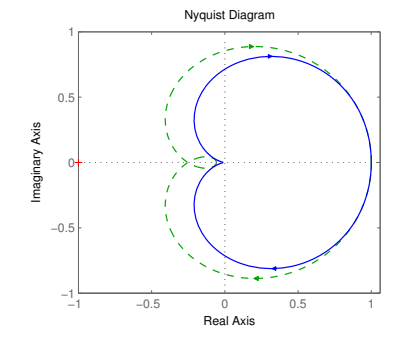

24

20

#### **Interpretation of Poles and Zeros**

Poles:

• A pole  $z = a$  is associated with the time function  $f(k) = a^k$ 

Zeros:

- A zero  $z = a$  implies that the transmission of the input  $u(k) = a^k$  is blocked by the system
- Related to how inputs and outputs are coupled to the states

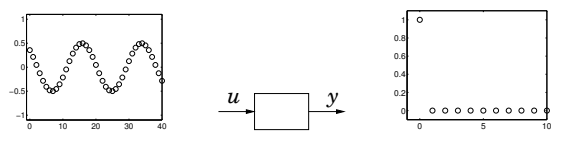

25

27

29

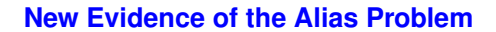

Several points in the *s*-plane are mapped into the same point in the *z*-plane. The map is not bijective

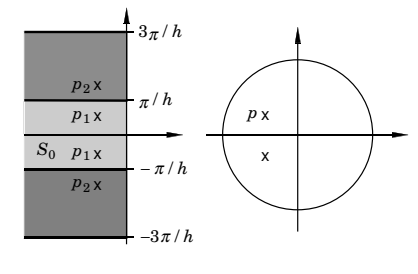

## **Sampling of a Second Order System**

The poles of the sampled system are given by

$$
z^2 + a_1 z + a_2 = 0
$$

where

$$
a_1 = -2e^{-\zeta \omega_0 h} \cos\left(\sqrt{1-\zeta^2} \omega_0 h\right)
$$
  

$$
a_2 = e^{-2\zeta \omega_0 h}
$$

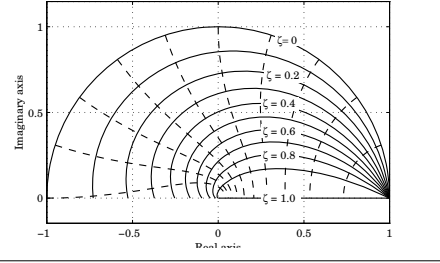

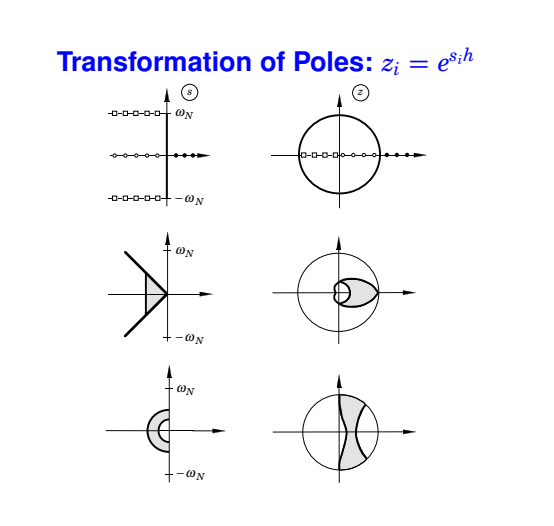

## **Sampling of a Second Order System**

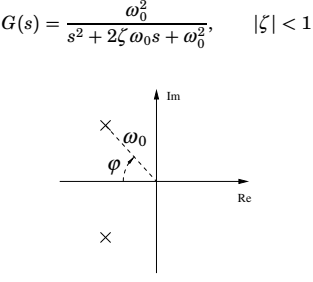

- Larger  $\omega_0 \Rightarrow$  faster system response
- Smaller  $\varphi \Rightarrow$  better damping (relative damping  $\zeta = \cos \varphi$ ). (Common choice:  $\zeta = \cos 45^\circ = 0.7$ )

## **Transformation of Zeros**

- More complicated than for poles
- Extra zeros may appear in the sampled system
- There can be zeros outside the unit circle also if the continuous system has all the zeros in the left half plane
- For short sampling periods

 $z_i \approx e^{s_i h}$ 

26

#### **Calculation of**  $H(z)$  **Given**  $G(s)$

Three approaches:

- 1. Make state realization of *G*(*s*). Sample to get Φ and Γ. Then  $H(z) = C(zI - \Phi)^{-1}\Gamma + D$ .
- 2. Directly using the formula

$$
H_{zoh}(z) = \frac{z-1}{z} \frac{1}{2\pi i} \int_{\gamma - i\infty}^{\gamma + i\infty} \frac{e^{sh}}{z - e^{sh}} \frac{G(s)}{s} ds
$$

$$
= \sum_{s=s_i} \frac{1}{z - e^{sh}} \text{Res} \left\{ \frac{e^{sh} - 1}{s} G(s) \right\}
$$

- $s_i$  are the poles of  $G(s)$  and Res denotes the residue.
- outside the scope of the course

#### 3. Use Table 2 (pg 28) in IFAC PB

• With care: The table gives the pulse transfer function for the ZOH-sampled transfer function *G*(*s*). It does not give you the Z-transform for the signal with the Laplcace transform *G*(*s*).

$$
\frac{G(s) \quad H(z)}{\frac{1}{s^2}} \quad \frac{h^2(z+1)}{2(z-1)^2}
$$

For example, the Laplace transform of a ramp is 1/*s*<sup>2</sup>. However, the Ztransform of a ramp is not

> $h^{2}(z+1)$  $\frac{1}{2(z-1)^2}$

(Do you remember what it is?)

31

33

#### **Calculation of** *H*(*z*) **Given** *G*(*s*)

**Example 1.** For  $G(s) = 1/s^2$ , the previous lecture gave

$$
\Phi = \begin{pmatrix} 1 & h \\ 0 & 1 \end{pmatrix} \qquad \Gamma = \begin{pmatrix} \frac{h^2}{2} \\ h \end{pmatrix} \qquad C = \begin{pmatrix} 1 & 0 \end{pmatrix}
$$

With  $h = 1$ , this gives

$$
H(z) = C(zI - \Phi)^{-1} \Gamma = \begin{pmatrix} 1 & 0 \end{pmatrix} \begin{pmatrix} z - 1 & -h \ 0 & z - 1 \end{pmatrix}^{-1} \begin{pmatrix} \frac{h^2}{2} \\ h \end{pmatrix}
$$

$$
= \begin{pmatrix} 1 & 0 \end{pmatrix} \begin{pmatrix} (z - 1)^{-1} & h(z - 1)^{-2} \\ 0 & (z - 1)^{-1} \end{pmatrix} \begin{pmatrix} \frac{h^2}{2} \\ h \end{pmatrix} = \frac{h^2(z + 1)}{2(z - 1)^2}
$$

## **Calculation of**  $H(z)$  **Given**  $G(s)$

**Example 2.** For  $G(s) = e^{-\tau s}/s^2$ , the previous lecture gave

 $x(kh + h) = \Phi x(kh) + \Gamma_1 u(kh - h) + \Gamma_0 u(kh)$ 

$$
\Phi = \begin{pmatrix} 1 & h \\ 0 & 1 \end{pmatrix} \qquad \Gamma_1 = \begin{pmatrix} \tau \left( h - \frac{\tau}{2} \right) \\ \tau \end{pmatrix} \qquad \Gamma_0 = \begin{pmatrix} \frac{(h - \tau)^2}{2} \\ h - \tau \end{pmatrix}
$$

With  $h = 1$  and  $\tau = 0.5$ , this gives

$$
H(z) = C(zI - \Phi)^{-1}(\Gamma_0 + \Gamma_1 z^{-1}) = \frac{0.125(z^2 + 6z + 1)}{z(z^2 - 2z + 1)}
$$

Order: 3 Poles: 0, 1, and 1 Poles. 0, 1, and<br>Zeros:  $-3 \pm \sqrt{8}$ 

34

32

### **Examples in Matlab**

```
>> Phi = [0.5 -0.2; 0 0];
>> Gamma = [2; 1];
>>\ C\ =\ \left[\begin{matrix}1\ \ 0\end{matrix}\right];>> D = 0;
>> h = 1;>> H = ss(Phi, Gamma, C, D, h);
>> zpk(H)
>> % From cont-time transfer function to discrete-time
>> % pulse transfer function
\Rightarrow s = zpk('s');
>> G = 1/s^3;
\Rightarrow H = c2d(G,h)
>> % Another way
\Rightarrow G = tf([1],[1 3 2 0]);
>> G = ss(G);>> H = c2d(G,h);>> tf(H) ^{35}
```